The package depicted below is an API Online Help system compiled with RoboHelp.

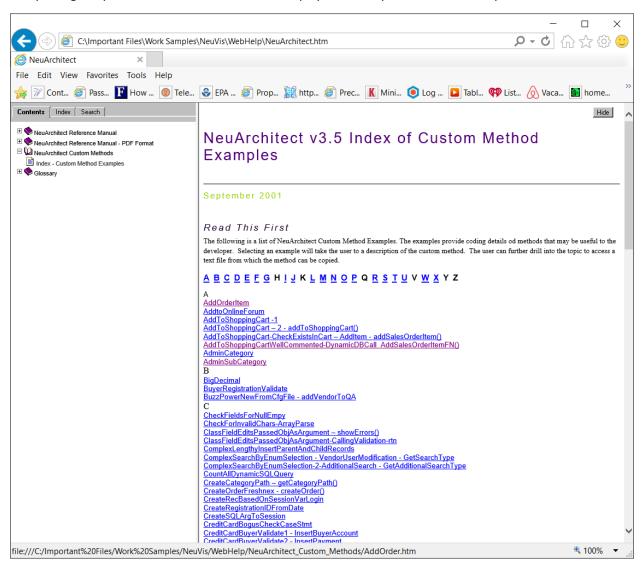

After selecting an API, a description and the methods invoked are displayed.

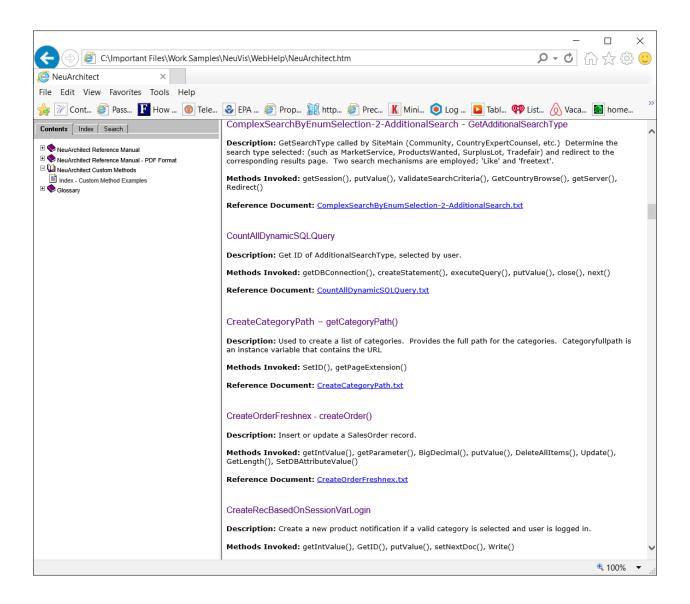

## Selecting a link from an API description displays the API code.

```
ク マ ひ 合 ☆ ⑫ ∪
              C:\Important Files\Work Samples\NeuVis\WebHelp\NeuArchitect.htm
NeuArchitect
File Edit View Favorites Tools Help
p 🌃 Cont... 🥙 Pass... 🔃 How ... 💿 Tele... 😵 EPA ... 🥙 Prop... 🐹 http... 🏈 Prec... 🔣 Mini... 🧿 Log ... 🔼 Tabl... 🙌 List... 🚫 Vaca... 📓 home...
 Contents Index Search
                                                        // ** GetAdditionalSearchType | CALLED BY: 'AdditionalSearch'
                                                            Determine the search type selected: MarketService, ProductsWanted, SurplusLot, Tradefair Redirect to the corresponding results page.

   NeuArchitect Reference Manual

 🛨 🧇 NeuArchitect Reference Manual - PDF Format
 □ 🚇 NeuArchitect Custom Methods
                                                        // Get ID of AdditionalSearchType, selected by user.
short numSearchType = this.AdditionalSearchType;
int intSearchType = numSearchType-1;
String AdditionalSearch = "";
String qryCategory = "";
    Index - Custom Method Examples
 🛨 🍫 Glossary
                                                        String qryCategory = String NextDoc=null;
                                                        // Retrieve the SearchType from the DDL 'AdditionalSearchType', selected by user
ObjectSet EnumSet0 = new ObjectSet();
NeuVisUtil.GetEnumSet("NewDescriptor", EnumSet0, "AdditionalSearchType", "");
                                                        if (intSearchType >= 0)
                                                                  EnumRecord DDObject = (EnumRecord) EnumSet0.GetAt(intSearchType);
AdditionalSearch = DDObject.Name + "";
                                                        , // Get the country ID of the user selected country
                                                        int CountryID = this.CountryBrowse_ID;
// Get the category ID of the user selected category
int CategoryID = this.Category_ID;
                                                        //Search types: 1) Products Wanted, 2) Surplus Lots, 3) Market Service 4) Trade Fairs
                                                        if(AdditionalSearch.equals("Products Wanted")) // Search type is Products Wanted.
                                                                   // ProductWanted criteria uses a different Category
                                                                  //The selection query string which selects records that are not archived for a spacetime gryString = qryCategory+"Country_ID="+CountryID+" AND ArchiveFlag=0"; NeuVisUtil.ctx.getSession().putValue("SearchCriteria",qryString);
                                                                             qryString= NeuVisUtil.ctx.getServer().EncodeURL(qryString) ;
                                                                            qrystring="PWSearchResults.asp?Sel="+qryString;
NextDoc = qryString;
NeuVisUtil.ctx.getResponse().Redirect(NextDoc);
                                                                             return true;
                                                                   if(CountryID ==0 && CategoryID >0) // User wishes to search Products Wanted on complete
                                                                             //The selection query string which selects records that are not archived for all
                                                         <
file:///C:/Important%20Files/Work%20Samples/NeuVis/WebHelp/NeuVis%20API%20Reference/ComplexSearchByEnumSelection-2-AdditionalSearch.txt
                                                                                                                                                                     4 100%
```